Tuto !

### Comment saisir une compétence sur Magnuce

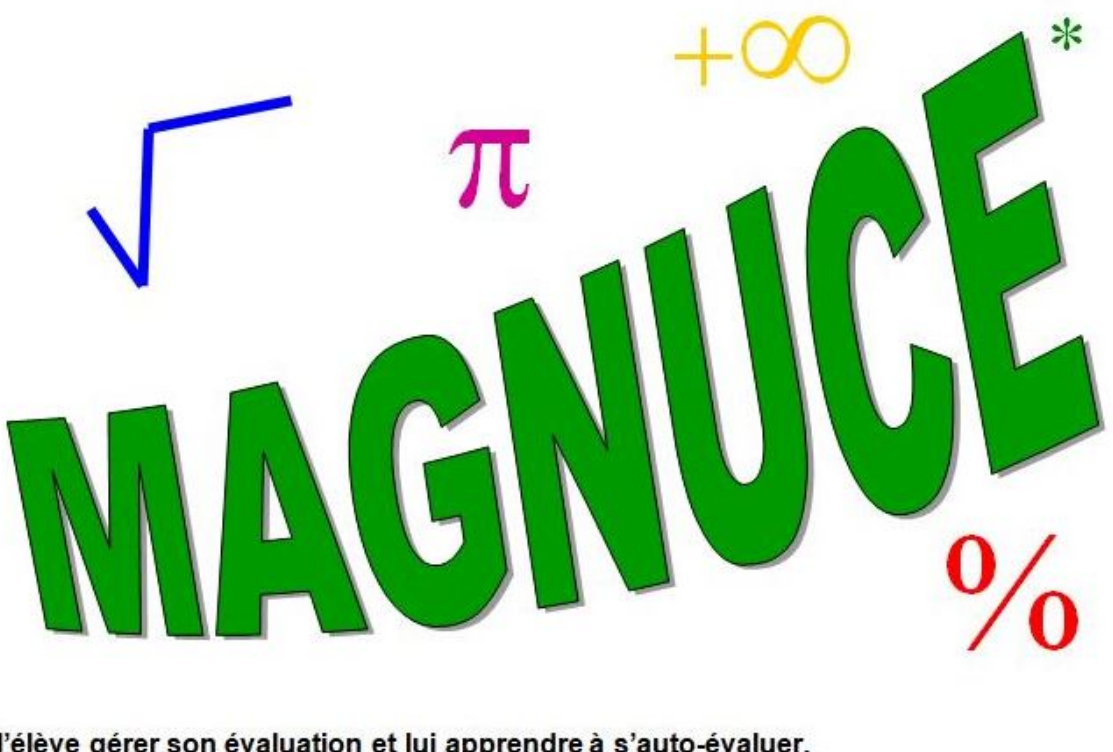

- Laisser l'élève gérer son évaluation et lui apprendre à s'auto-évaluer.
- Responsabiliser l'élève dans son travail personnel, en lui apprenant à choisir ce qu'il doit travailler.
- Permettre à l'élève de progresser à son rythme pour acquérir les notions étudiées.

- Aller sur le site <http://magnuce.fr/>
- Cliquer sur **connexion**

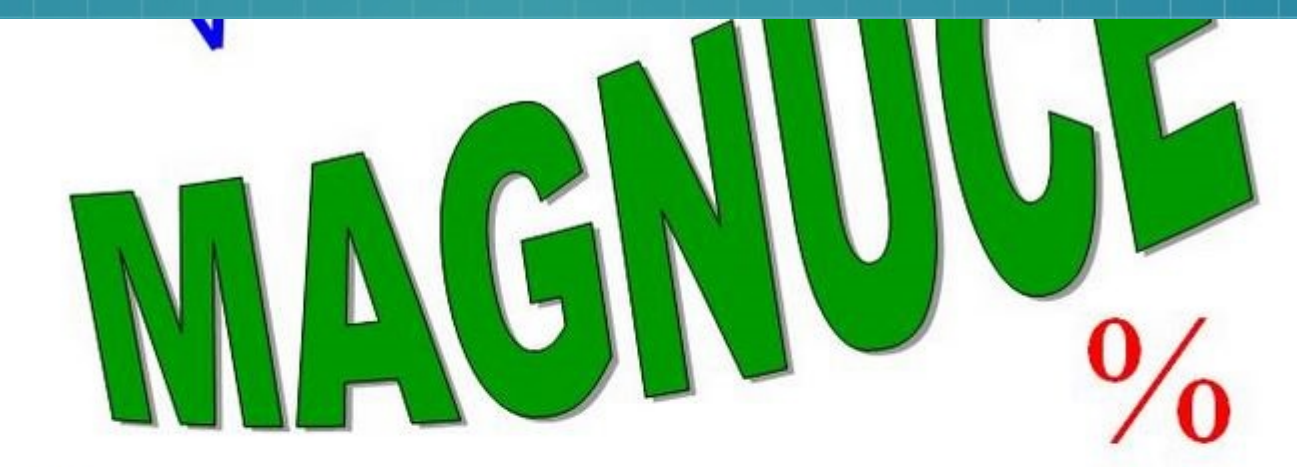

ève gérer son évaluation et lui apprendre à s'auto-évaluer.

### **Cliquer ici**

piliser l'élève dans son travail personnel, en lui apprenant à choisir ce qu'il doit travailler.

à l'élève de progresser à son rythme pour acquérir les notions étudiées.

Connexion

\* Méthode d'Auto Gestion NUmérique de ses Compétences par l'Elève

ž,

**W** 

● Se connecter avec ses identifiants. Attention, le

code est secret !

● Cliquer sur **connexion**

**Identifiant** justine.cauchy9 Mot de passe Connexion

Une page s'ouvre et vous indique le nombre d'évaluations qu'il vous reste à saisir.

● Cliquer sur S**aisir,** puis cliquer sur **Saisir** à nouveau.

Accueil Evaluations **Bilan** 

### Bilan actuel de Justine CAUCHY9

Les cercles rouges en pointillé indiquent les rattrapages possibles.

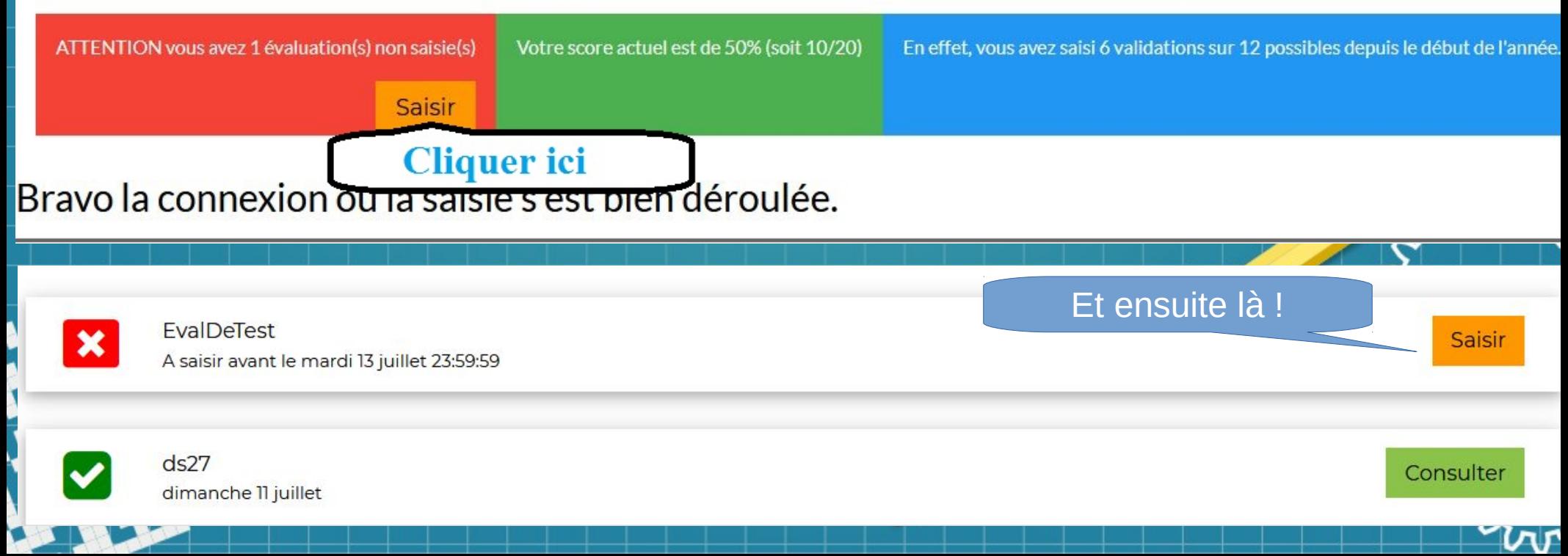

- Saisir la compétence validée lors du précédent temps de validation.
- **/!\** Pour pouvoir cliquer sur valider, il faut saisir le bon

### nombre de compétences !

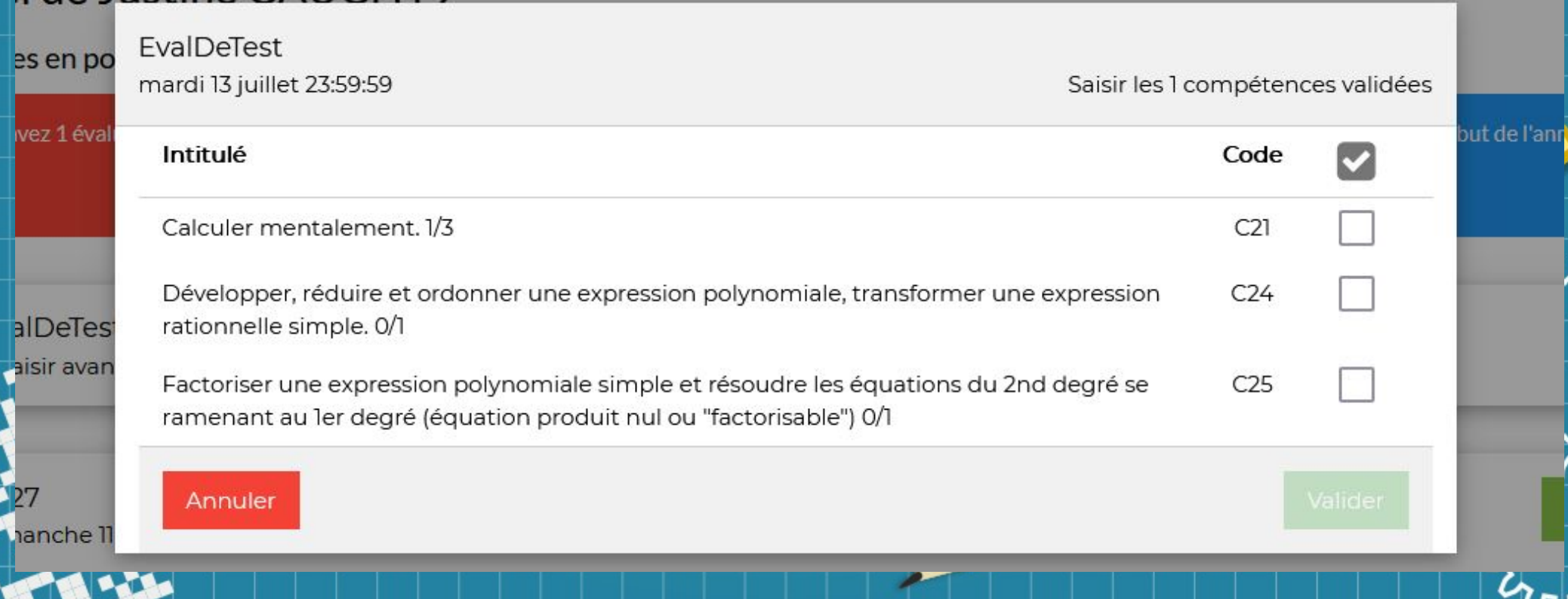

- Saisir la compétence validée lors du précédent temps de validation.
- **/!\** Pour pouvoir cliquer sur valider, il faut saisir le bon

### nombre de compétences !

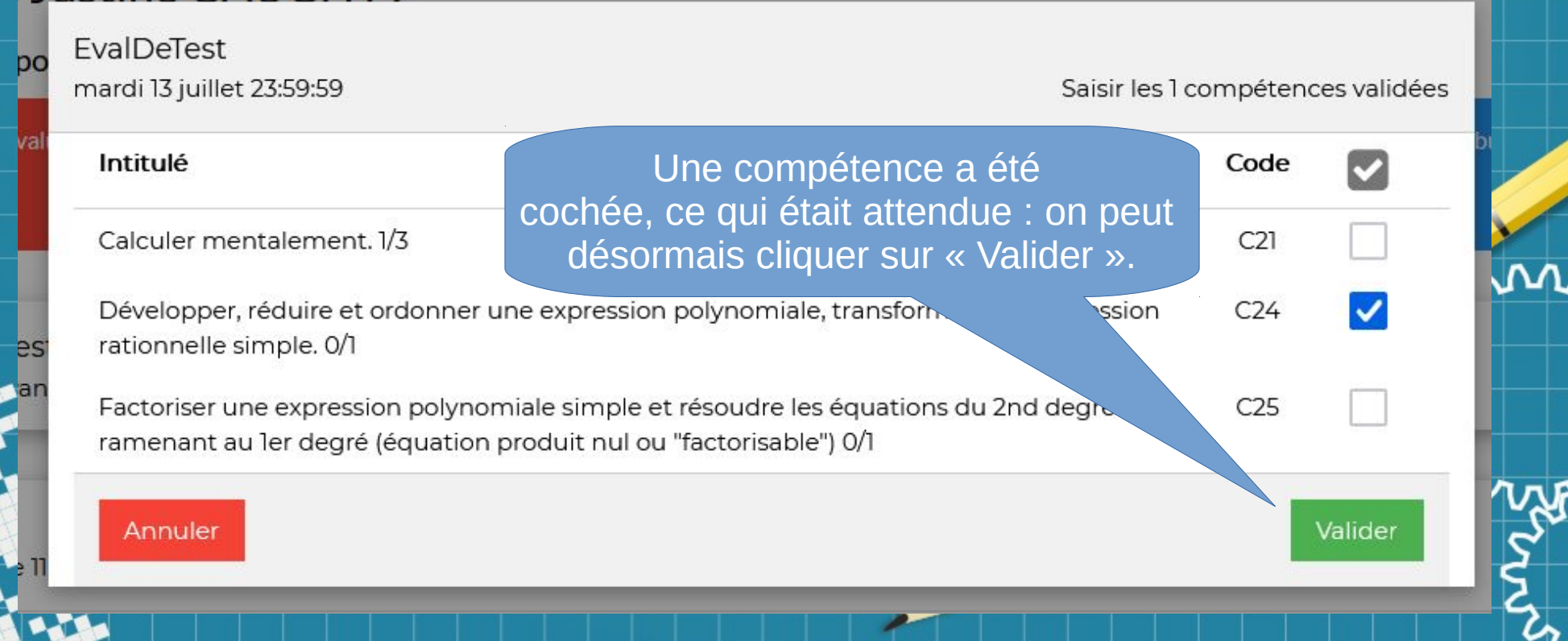

Vous pouvez alors consulter les compétences qui ont été validées : cela vous permet de savoir lesquelles doivent être rattrapées !

Résumé du score actuel

### Bilan actuel de Justine CAUCHY9

pages possibles. Les cercles rouges en pointillé indiquent les

Votre score actuel est de 58% (soit 11.6/20) En effet, vous avez saisi 7 validations sur 12 possibles depuis le début de l'année.

#### Pour la compétence « Chercher », Compétences mathématiques et t Justine a réussi le niveau 1 mais pas le niveau 2. Ce n'est pas grave, elle **INTITULE** pourra le réussir la prochaine fois ! Code

#### transversal

Chercher: organiser les informations utiles, s'engager dans une démarche scientifique, observer, questionner, manipuler, expérimenter, tester, essayer plusieurs pistes de résolution.

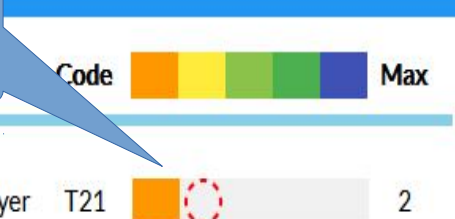

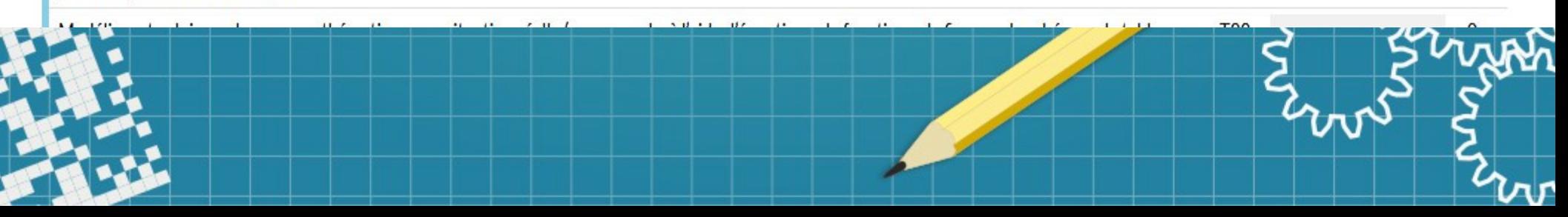

### Question : quelles autres compétences Justine peut-elle demander à rattraper ?

#### Détails des domaines mathématiques

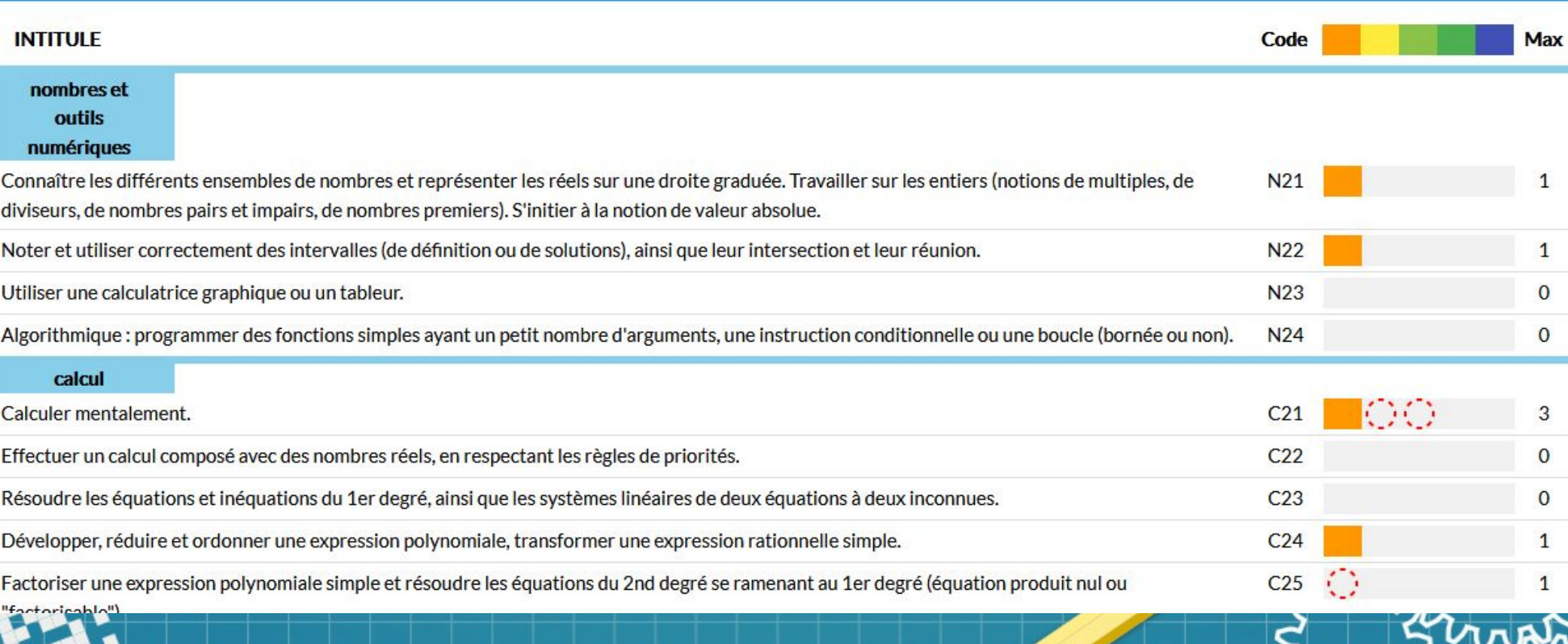

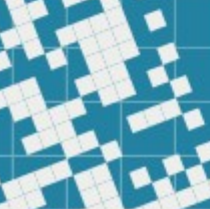

### Réponse : C21 (2 rattrapages seront nécessaires) et C25 (1 rattrapage).

#### Détails des domaines mathématiques

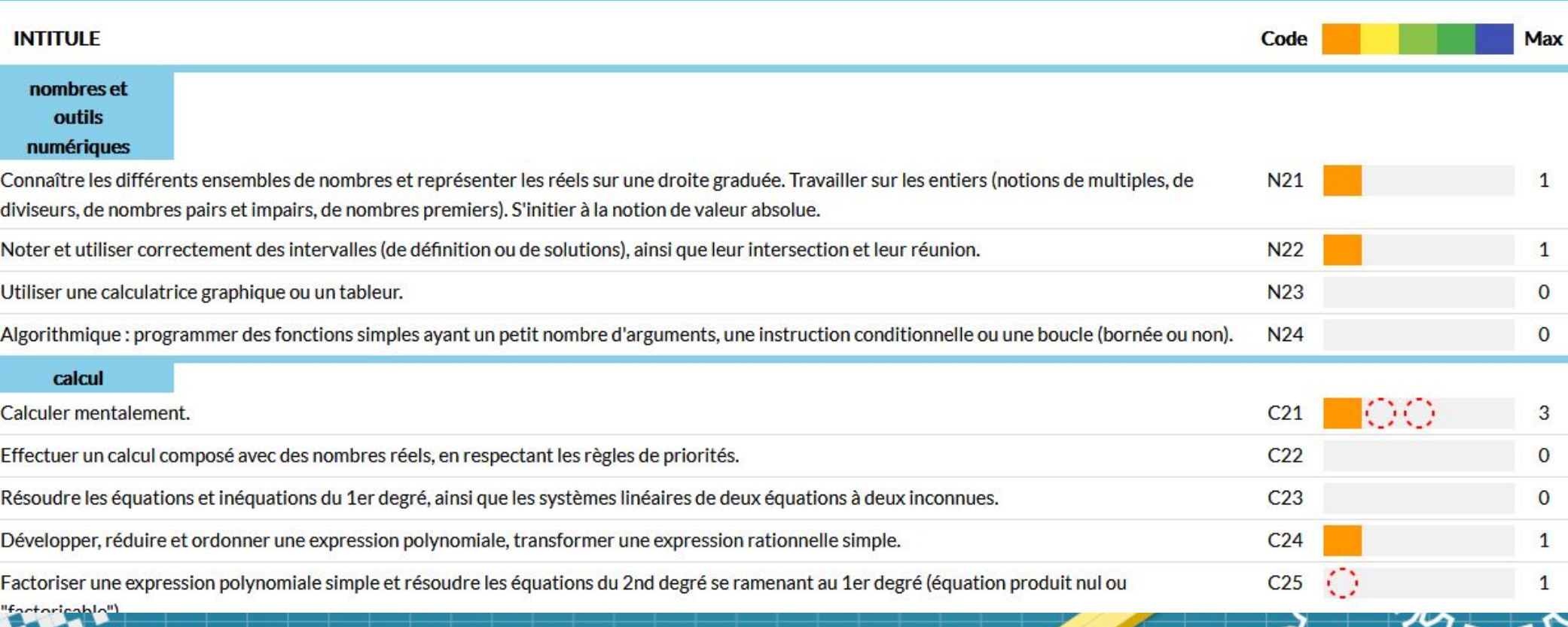

### Pour le reste, elle est déjà au maximum possible actuellement !

## Bon magnuce !

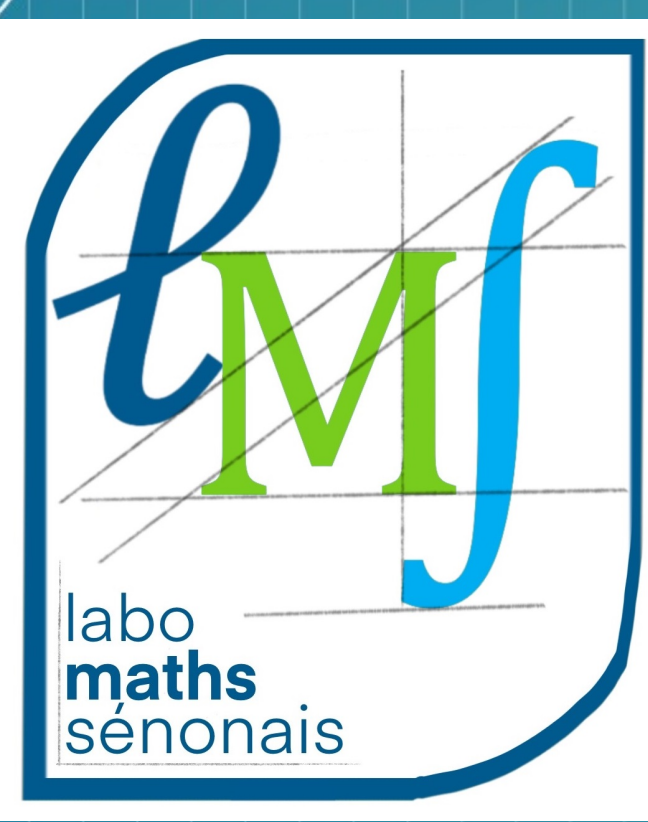

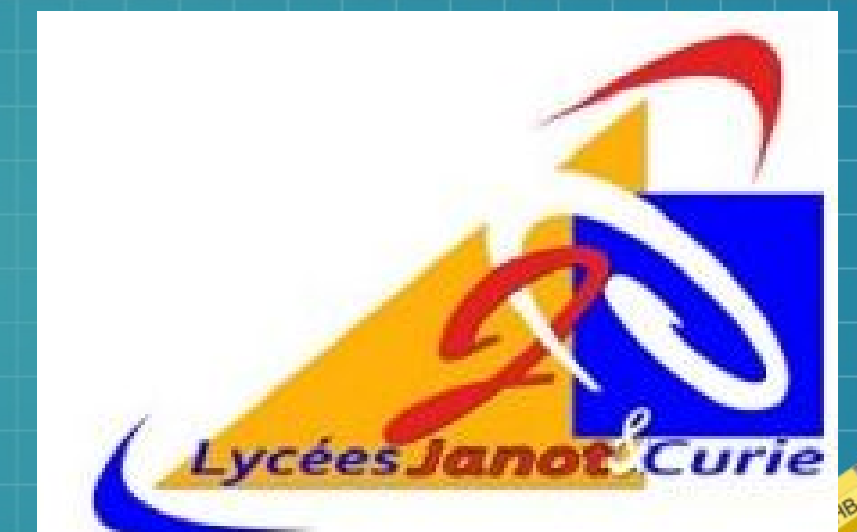

Pour me retrouver : <https://lyc-janot-curie-sens.eclat-bfc.fr/> puis LMS (le blog) ou MAGNUCE dans la barre de recherche.

Contact LMS : [labo-maths.janot@ac-dijon.fr](mailto:labo-maths.janot@ac-dijon.fr)

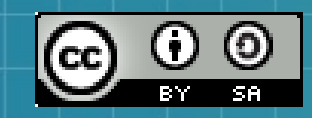

This work is licensed under a Creative Commons Attribution-ShareAlike 3.0 Unported License. It makes use of the works of Mateus Machado Luna.

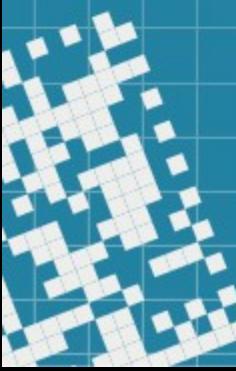